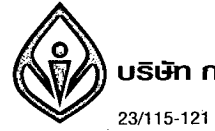

23/115-121 รอยัสซิติ้อเวนิว ก.พระราม 9 เขตท้วยขวาง กรุงเทพฯ 10310 Îns. 0-2777-8888 Însans 0-2777-8899 Call Center 0-2777-8000

 $\hat{\boldsymbol{\beta}}$ 

## รายงานแพทย์ (DOCTOR'S CERTIFICATE)

แบบอ้างสิทธิ ข. (Claim Form B.)

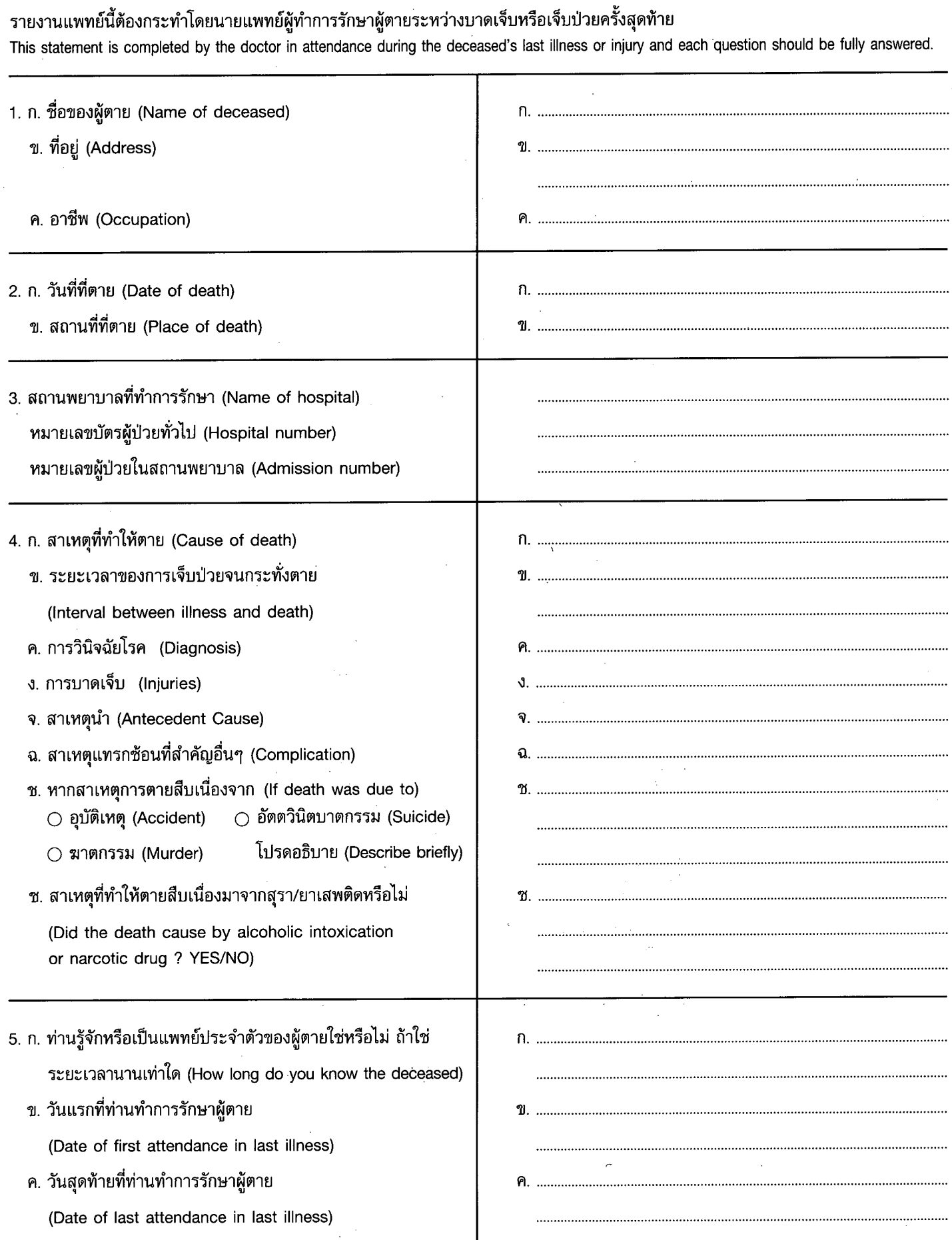

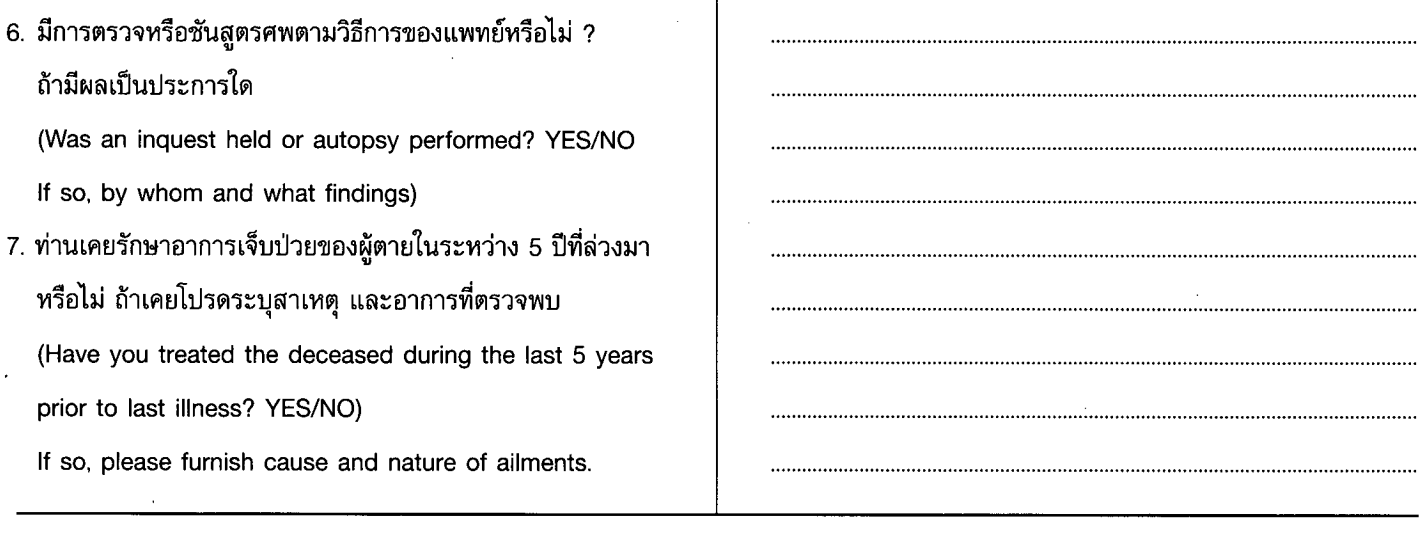

O ไม่ทราบ

 $(No)$ 

(Yes)

 $\overline{1}$ 

8. ท่านทราบหรือเคยทราบหรือไม่ว่าผู้ตายเคยรับการรักษาจากแพทย์หรือสถานพยาบาลอื่นๆ หรือไม่  $O$  ทราบ ถ้าทราบโปรดระบ

Did the deceased to your knowledge, receive treatment from another physician, or in any hospital institution?

YES/NO If so, please furnish the following;

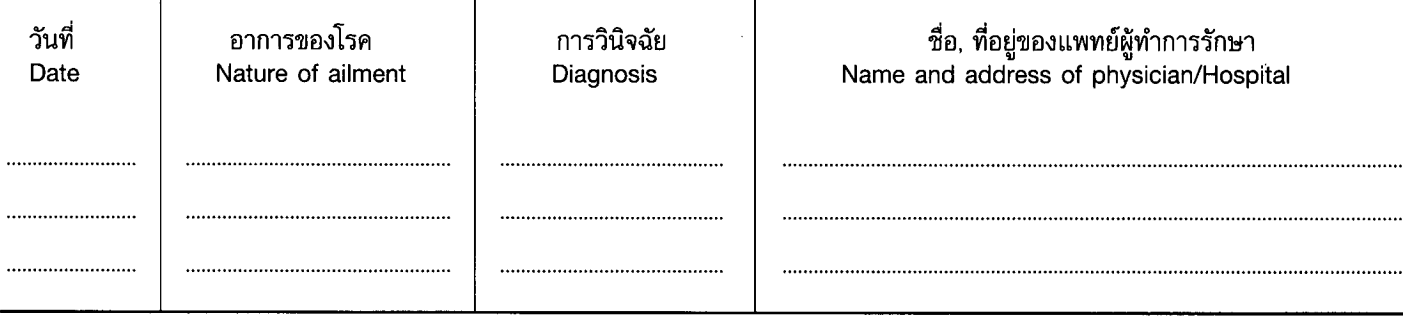

## 9. ความเห็นอื่นๆ

Additional comments.

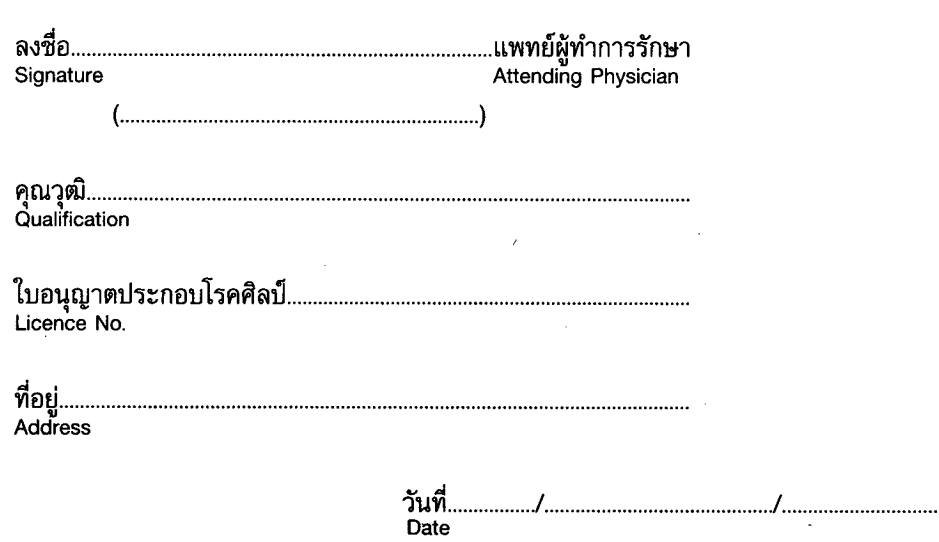